# **Problem C1.3. Flow over a NACA0012 Airfoil**

### **Overview**

This problem is aimed at testing high-order methods for the computation of external flow with a high-order curved boundary representation. Both inviscid and viscous, subsonic and transonic flow conditions will be simulated. The transonic problem will also test various methods' shock capturing ability. The lift and drag coefficients will be computed, and compared with those obtained with lower order methods.

### **Governing Equations**

The governing equation is the 2D Euler and Navier-Stokes equations with a constant ratio of specific heats of 1.4 and Prandtl number of 0.72. For the viscous flow problem, the viscosity is assumed a constant.

# **Flow Conditions**

Three different flow conditions are considered:

- a) Subsonic inviscid flow with  $M_{\infty} = 0.5$ , and angle of attack  $\alpha = 2^{\circ}$ .
- b) Inviscid transonic flow with  $M_{\infty} = 0.8$ , and  $\alpha = 1.25^{\circ}$ .
- c) Subsonic viscous flow with  $M_{\infty} = 0.5$ , and  $\alpha = 1^{\circ}$ , Reynolds number (based on the chord length)  $Re = 5,000$ .

# **Geometry**

The NACA0012 airfoil is defined in the following equation

$$
y = \pm 0.6 \left( 0.2969 \sqrt{x} - 0.1260 x - 0.3516 x^2 + 0.2843 x^3 - 0.1015 x^4 \right),
$$

where  $x \in [0,1]$ . The airfoil defined using this equation has a finite trailing edge of .252%. Various ways exist in the literature to modify this definition such that the trailing edge has a zero thickness. We adopt the one which modifies the  $x^4$  coefficient, i.e.,

$$
y = \pm 0.6 \left( 0.2969 \sqrt{x} - 0.1260 x - 0.3516 x^2 + 0.2843 x^3 - 0.1036 x^4 \right).
$$

The airfoil is shown in the following figure.

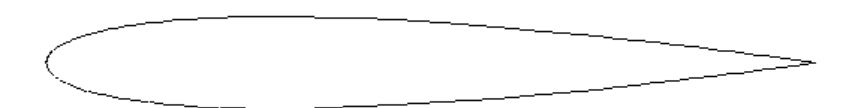

Figure 1.3. NACA0012 Airfoil

### **Boundary Conditions**

Far field boundary: subsonic inflow and outflow

Airfoil surface: slip wall for inviscid flow, or no slip adiabatic wall for viscous flow

# **Requirements**

- 1. Ki'l qw'i gpgtcwg'pgy 'o guj gu 'r ngcug''cf j gtg'' $q'$ y g''mmy kpi 'i wkf grkpg $\ll V$ j g''nct''hkgrf ''uj qwrf ''dg c'ekterg. egpvgtgf ''cv'y g''ckmok' k ''ej qtf 'y kj ''c''tef kwu''qh'3222''ej qtf uOF q''pqv'cr r n{ ''cp{ xqt vgz "eqtt gevkqp" cv" vj g" hct "hkgnf 0
- 2. Start the simulation from a uniform free stream everywhere, and monitor the  $L_2$  norm of the density residual. Compute the work units needed to achieve a steady state. Compute the lift and drag coefficients  $c_l$  and  $c_d$ .
- 3. Perform hp-refinement studies to find "converged"  $c_l$  and  $c_d$  values with an error of 0.01 count.
- 4. Plot the  $c_l$  and  $c_d$  errors vs. work units for different *h* and *p*.
- 5. Study the numerical order of accuracy according to  $c_l$  and  $c_d$  errors vs.  $h = 1/\sqrt{nDOFs}$
- 6. Submit two sets of data to the workshop contact for this case a.  $c_l$  and  $c_d$  errors vs. work units for different *h* and *p* 
	- b. *c<sub>l</sub>* and *c<sub>d</sub>* errors vs  $h = 1 / \sqrt{nDOFs}$  for different *h* and *p*